## **Comparing Several Dotplots**

Dotplots created for the same view are shown at the same view.

If the horizontal and vertical sequences of several dotplots are the same correspondingly, it is possible to lock all zooming and navigating operations for these dotplots. Press the Multiple view synchronization lock button on the left.

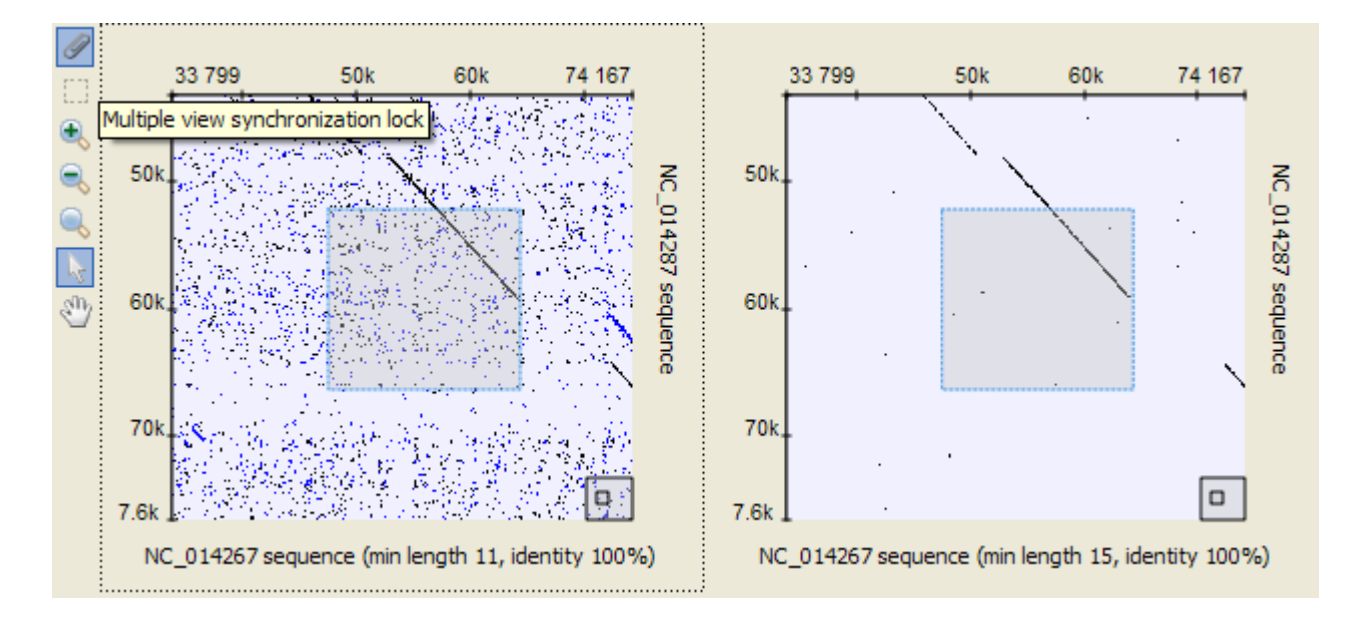